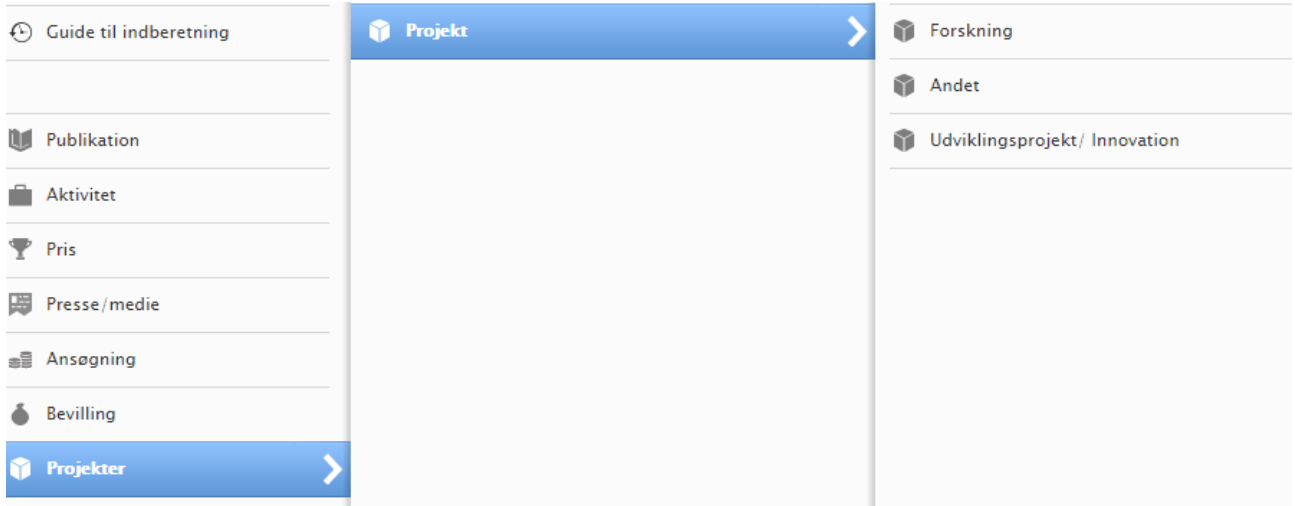

## **Felter der skal udfyldes når du indberetter projekter til UC Viden**

## **Projekter**

Alle internt såvel som eksternt finansierede igangværende forsknings- og udviklingsprojekter skal registreres i UC Viden.

## **Definitioner på projekttyper i UC Viden**

**Forskning** er eksperimenterende eller teoritisk arbejde med det formål at opnå ny viden og forståelse. Arbejdet er primært rettet mod bestemte anvendelsesområder.

**Andet** her kan du indtaste alle øvrige projektlignende aktiviteter.

**Udviklingsprojekt / innovation** er systematisk arbejde baseret på anvendelse af viden opnået gennem forskning og/eller praktisk erfaring med det formål at frembringe nye eller væsentligt forbedrede materialer, produkter, processer, systemer eller tjenesteydelser.

Alle \* mærkede felter skal udfyldes.

Bemærk at udfyldelse af følgende felter er obligatorisk af hensyn til afrapporteringen og kvalitetsrammen for UC Viden:

- **Aspekt af aktivitetstype** her skal det vælges om det er nationalt eller internationalt
- **Beskrivelse** af indholdet i projektet
- **ID'er -** Projekt-ID her *skal* projektnummer fra økonomi-systemet inddateres. For internt finansierede projekter gælder det, at ansvarsnummer *skal* registreres, hvis der ikke findes et projektnummer.
- **Deltagere -** her skal alle projektdeltagere tilføjes både interne og eksterne. Der skal angives personnavne med affiliering.
- **Kollaborativ** eksterne samarbejdspartnere *skal* angives her. Når eksterne personer med deres affiliering er tilføjet under projektdeltager, så kommer de eksterne organisationer automatisk frem når man vælger ja til kollaborativt projekt. Bemærk at Samarbejdspartnere skal indeholde navnet på én organisation af gangen. Der kan tilføjes flere. Må ikke

indeholde personnavne. Der skal markeres en leder. Hvis det er VIA der er leder skal de tilføjes som samarbejdspartner, hvorefter VIA kan markeres som leder.

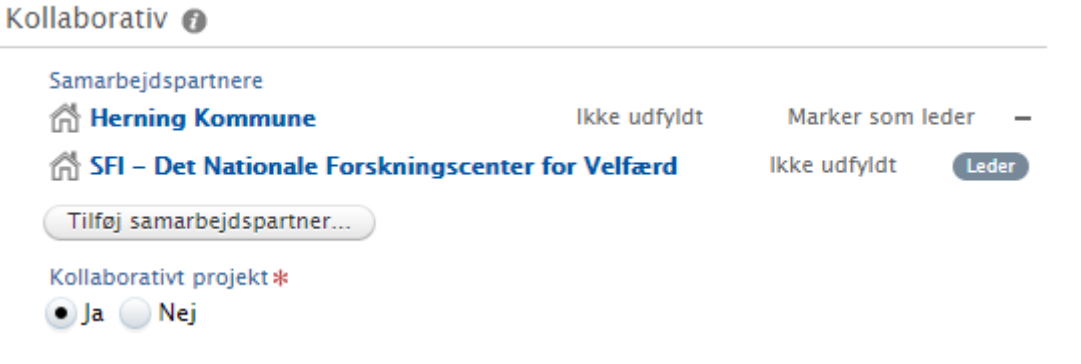

- **Livscyklus: Start- og slutdato** *skal* angives.
- **Emneord –** tilføj ud fra emneordsklyngerne samt frie emneord.

Afslut med at sende "til godkendelse" ved at gemme.